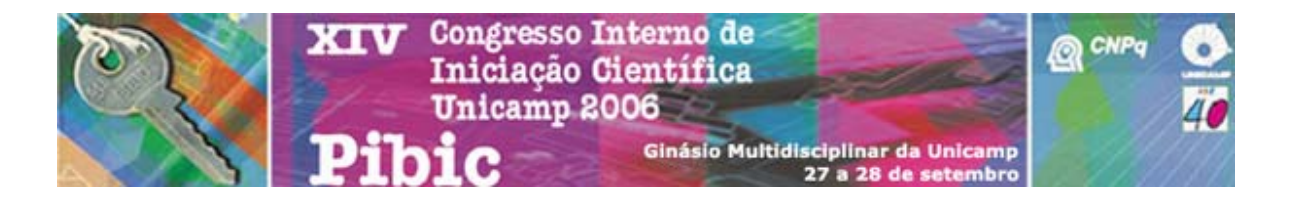

E0477

**DESENVOLVIMENTOS COMPUTACIONAIS DO MÉTODO MONTE CARLO QUÂNTICO EM AMBIENTE MATLAB** 

Guilherme Barreto Torres (Bolsista PIBIC-CNPq) e Prof. Dr. Rogério Custodio (Orientador), Instituto de Química - IQ, UNICAMP

Este trabalho tem como objetivo desenvolver programas que utilizem o método Monte Carlo Quântico no ambiente Matlab, e se utilizar à capacidade desse ambiente em trabalhar com matrizes e recursos gráficos seguindo as simulações visualmente. O método de Monte Carlo Quântico corresponde à utilização de procedimentos baseados em números aleatórios para resolver a equação de Schrödinger. Nesse trabalho, os programas desenvolvidos empregando o método Monte Carlo Quântico foram aplicados a sistemas com um e dois elétrons, sendo planejado a aplicação para três elétrons, calculando-se energias locais e avaliando-se parâmetros variacionais em funções de onda aproximadas para sistemas simples. As simulações envolvendo o Monte Carlo Variacional foram relativamente simples de implementar e permitiram resultados precisos e acompanhamento gráfico das simulações. Para as simulações envolvendo o Monte Carlo de Difusão a implementação tem se mostrado mais difícil. Em alguns casos o controle das simulações tem se mostrado delicado, sendo provavelmente resultado do algoritmo implementado e/ou eventualmente do gerador interno de números aleatórios do Matlab empregado nas simulações. Encontra-se em desenvolvimento paralelamente os mesmos algoritmos considerando o modelo de matriz densidade para representar as densidades eletrônicas e preservar as propriedades de anti-simetria e indistinguibilidade eletrônica.

Monte carlo quântico - Matlab - Estrutura eletrônica